## ESE 350 Final Project Proposal **KINECT IT UP!**

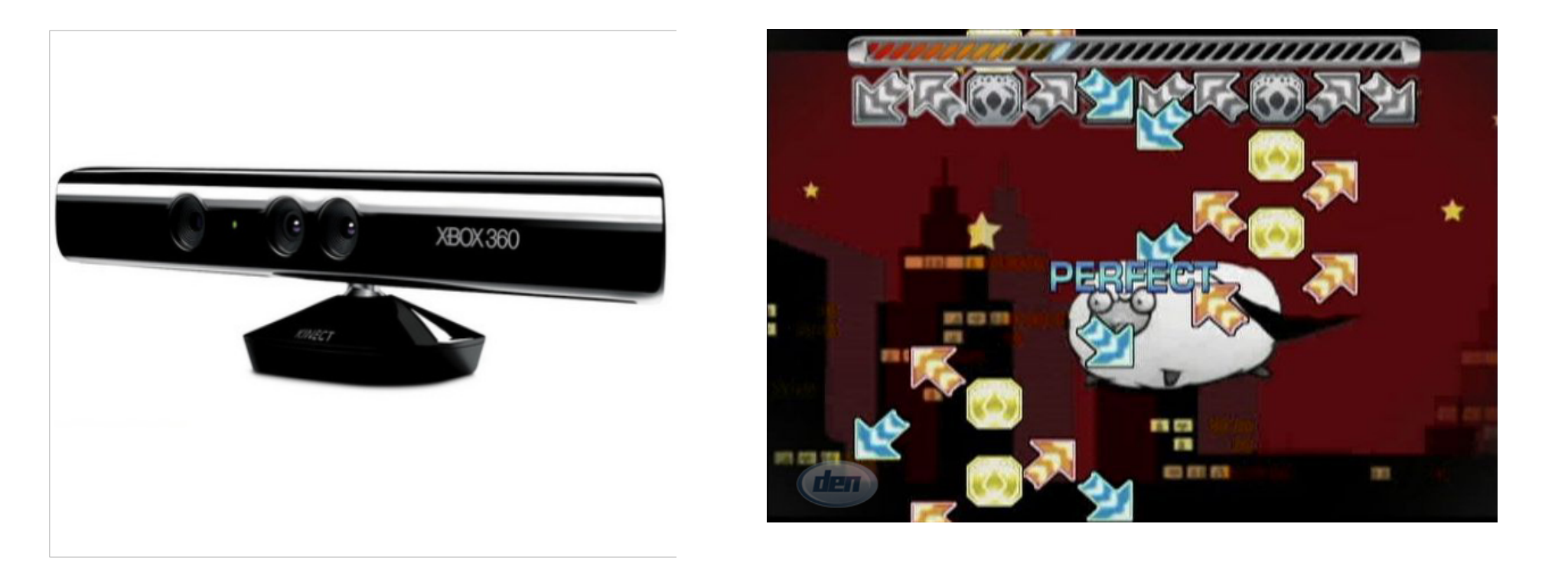

#### By Philip Peng and Eric Chen, 2011-04-08

#### **Kinect + Wild Hand Moving = Music Game**

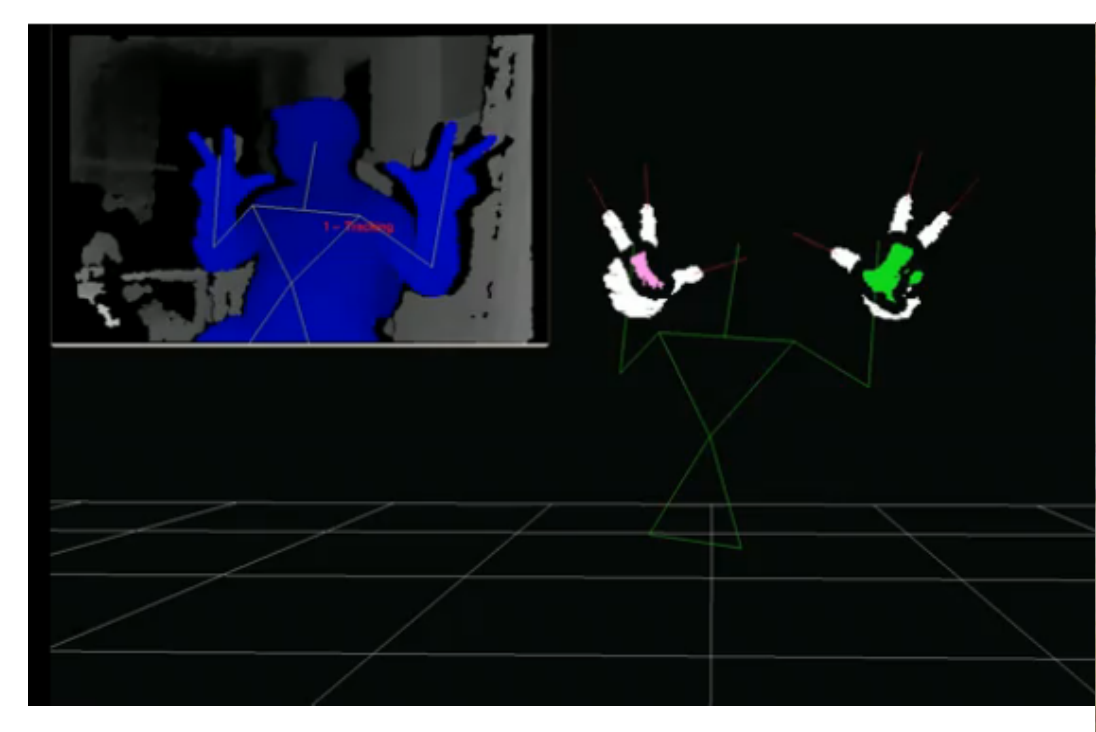

**Use Kinect as a controller to play Pump It Up! (simulated by StepMania) Your hands become your stomping feet!**

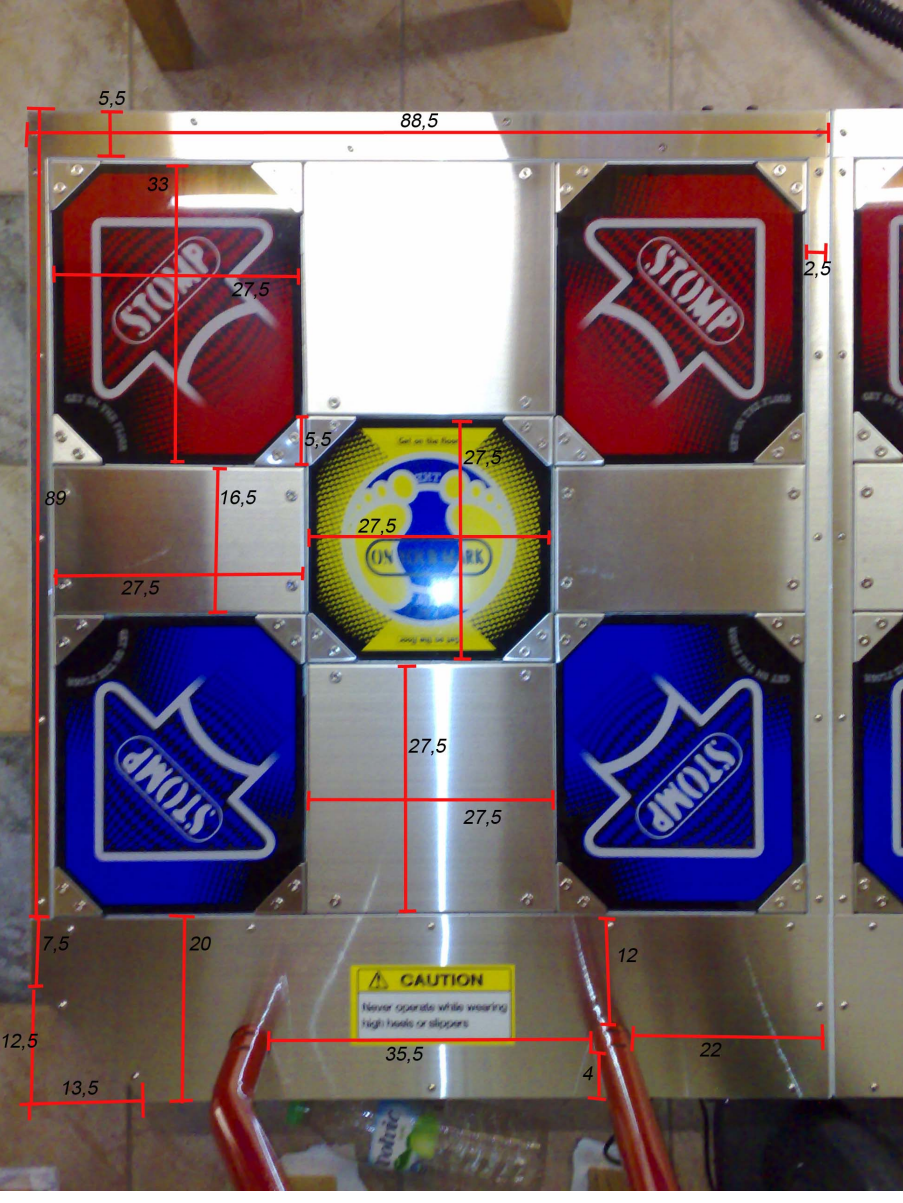

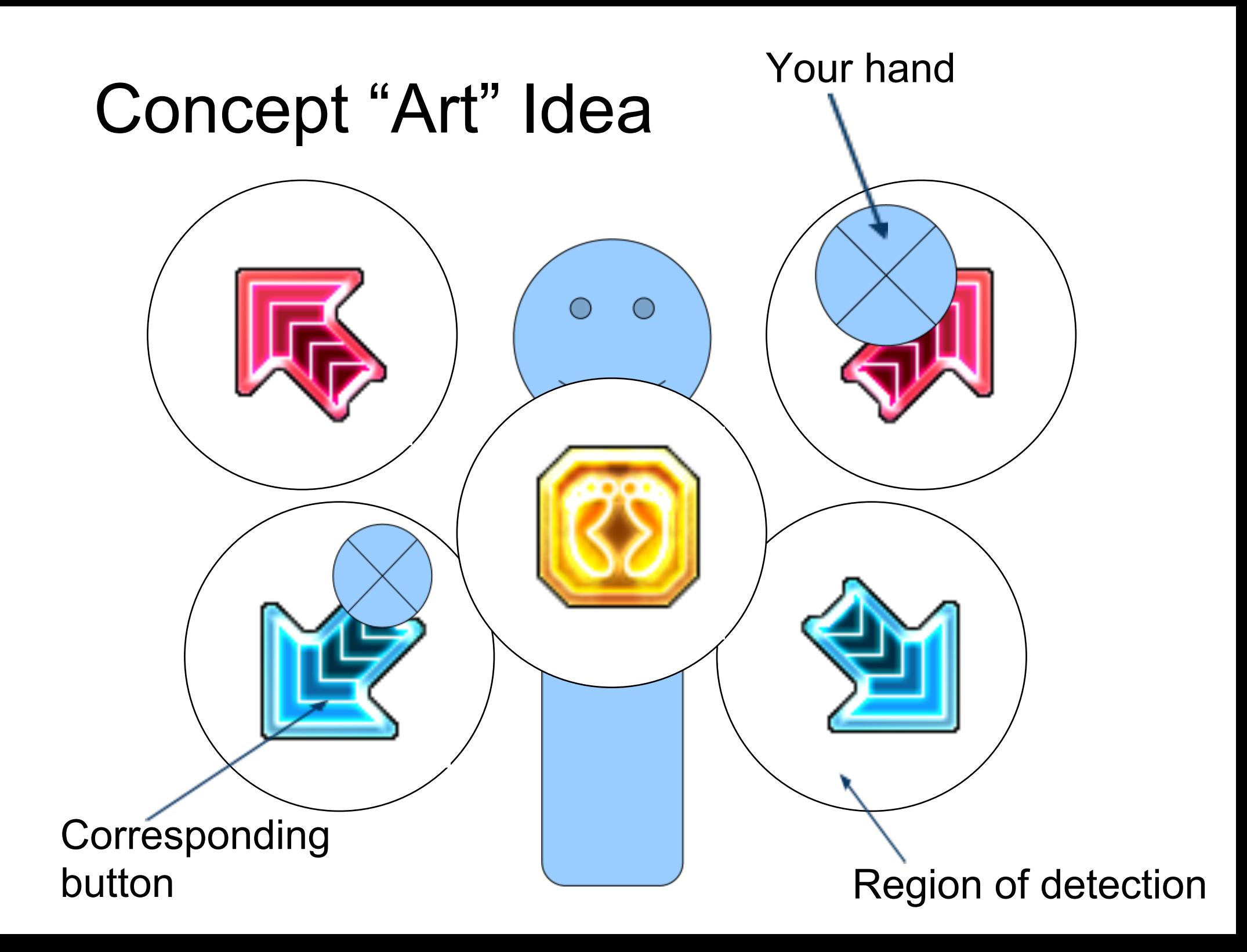

### **Components**

Kinect: detect hand dX,dY,dZ from body

Beagleboard: process which "boxes" hands are in and to communicate with computer

Computer: Reads input from Beagleboard as keystrokes

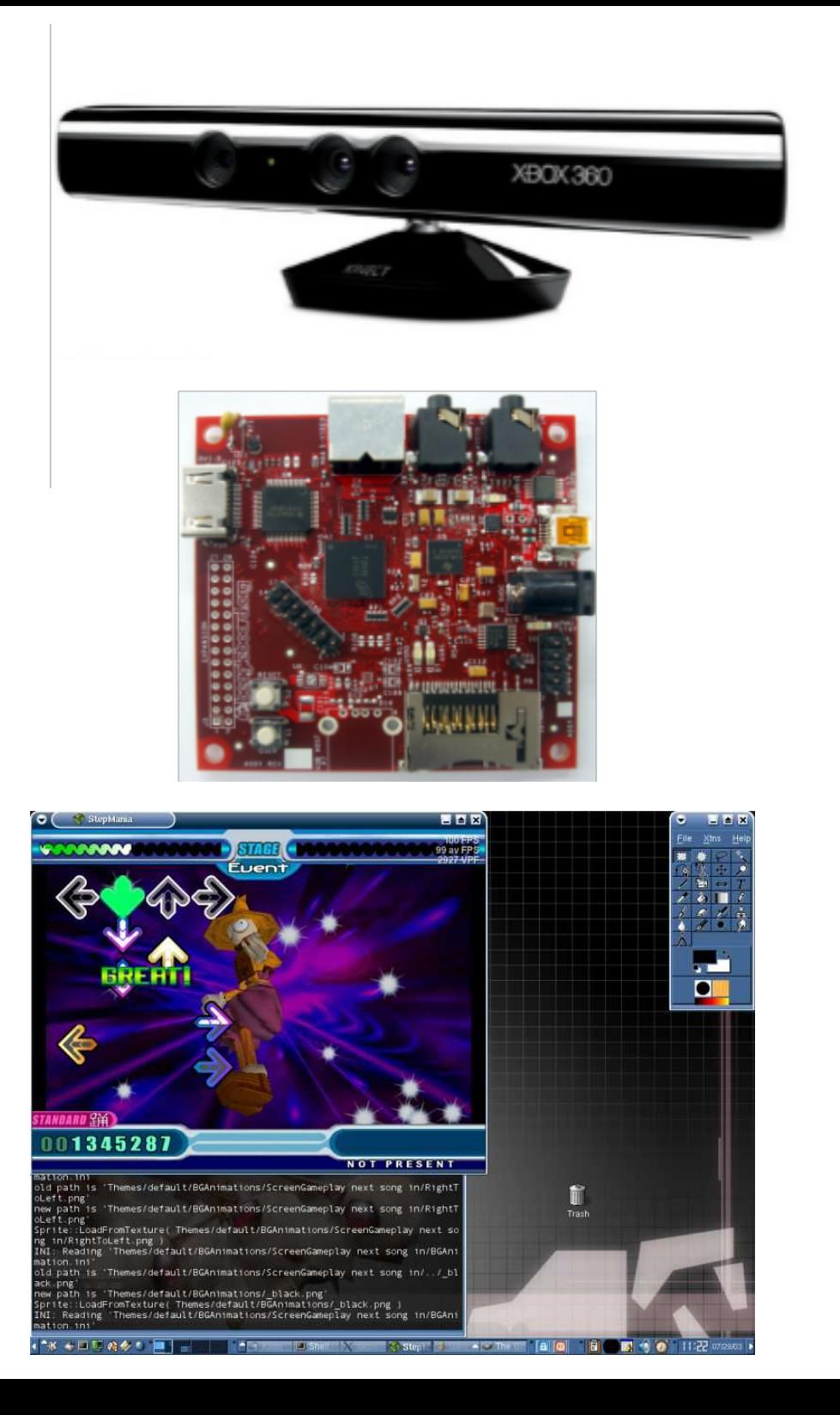

## Plan of Action

- 1) Obtain Kinect, Beagleboard and TA 2) Setup Angstrom with Kinect drivers on Beagleboard (install libfreenect)
- 3) Experiment with libfreenect demos to learn about Kinect data
- 4) Central body detection and hand detection
- 5) Depth perception
- 6) Experimentally determine hit circles
- 7) Output keystrokes from Beagleboard to
- computer as a standard USB keyboard

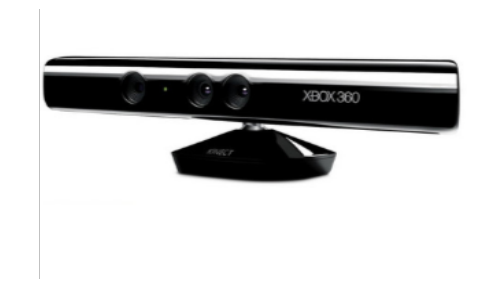

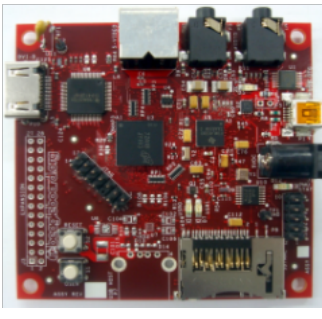

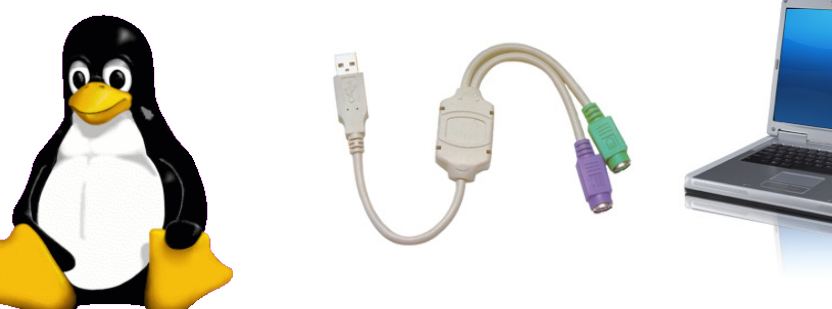

# Backup Plans?

A) Directly connect Kinect to computer and write computer software.

- Much easier (and thus boring)
- Less flexible (user has to install special driver/software)

B) Run the entire program on the Beagleboard (which can run Ubuntu and have StepMania installed on it)

- Beagleboard not strong enough?
- Not usable with personal computers

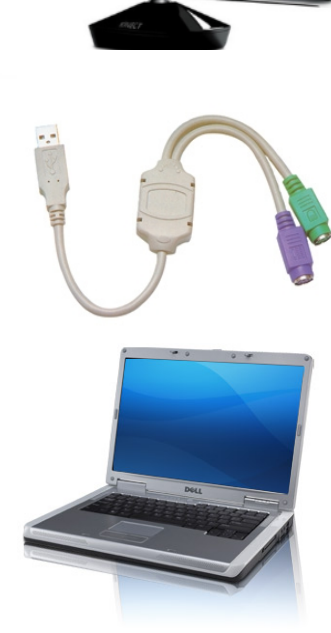

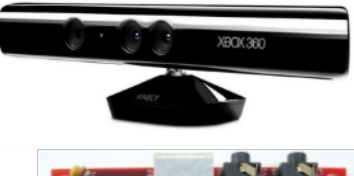

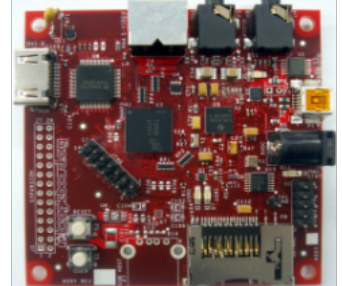

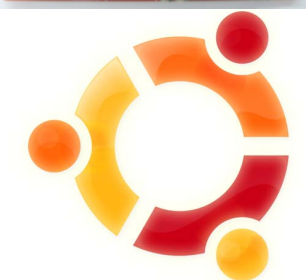

#### Implementation Strategies Kinect

- 1) Obtain Kinect, Beagleboard, and TA
- 2) Setup Angstrom with Kinect drivers on Beagleboard (install libfreenect)

April 18

- 3) Experiment with libfreenect demos to learn about Kinect data
- 4) Central body detection and hand detection April 25
	- 5) Depth perception
	- 6) Experimentally determine hit circles

April 28

 7) Output keystrokes from Beagleboard to computer as a standard USB keyboard

## Timeline

April11

- 1) Obtain Kinect, Beagleboard, and TA
- 2) Setup Angstrom with Kinect drivers on Beagleboard (install libfreenect)

April 18

- 3) Experiment with libfreenect demos to learn about Kinect data
- 4) Central body detection and hand detection April 25
	- 5) Depth perception
	- 6) Experimentally determine hit circles

April 28

 7) Output keystrokes from Beagleboard to computer as a standard USB keyboard